C | A Clarivate Analytics company

# Web of<br>Science<br>Group

# **Техники специализированного поиска в Web of Science**

Варвара Соседова специалист по обучению

### **Сертификаты**

Условия получения:

- ❖ 3 разных вебинара **в одной серии**
- ❖ Посещение не менее 90 % времени

каждого семинара

❖ Регистрация с одной электронной почты

Ссылка на сертификат в pdf будет выслана не позднее, чем через месяц после окончания всех вебинаров

Проверяйте папку Спам!

#### Web of **Science** Group

### Сертификат участника

Настоящий сертификат подтверждает, что слушатель

#### Тут может быть Ваше имя!

принимал(а) участие в серии онлайн-семинаров «Информационные инструменты для авторов научных публикаций» общей продолжительностью 3 часа, проходивших в период с 18 по 28 февраля 2019 года по следующим темам:

- Основные навыки работы с информационной платформой Web of Science: поиск научной информации - Подбор и оценка журнала для публикации научных результатов (Journal Citation Reports) - Поиск публикаций и показатели деятельности ученого в Web of Science (ResearcherD)

Ирина Тихонкова

Валерия Курмакаева

Специалисты по информационным ресурсам для научных исследований, Clarivate Analytics

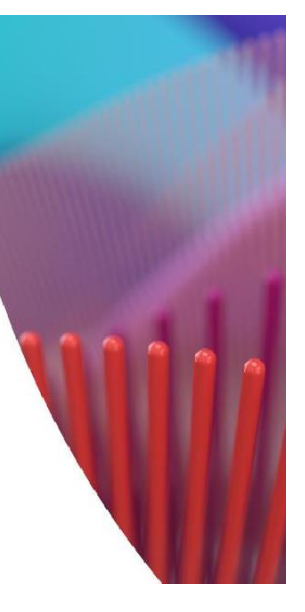

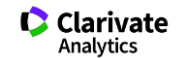

## **Содержание**

Обзор платформы 1

4 Расширенный поиск

2 Поиск по различным базам данных

Операторы поиска и по 6 Поиск по 3

- 5 Поиск по пристатейной библиографии
- организации 6

# **Содержание платформы Web of Science**

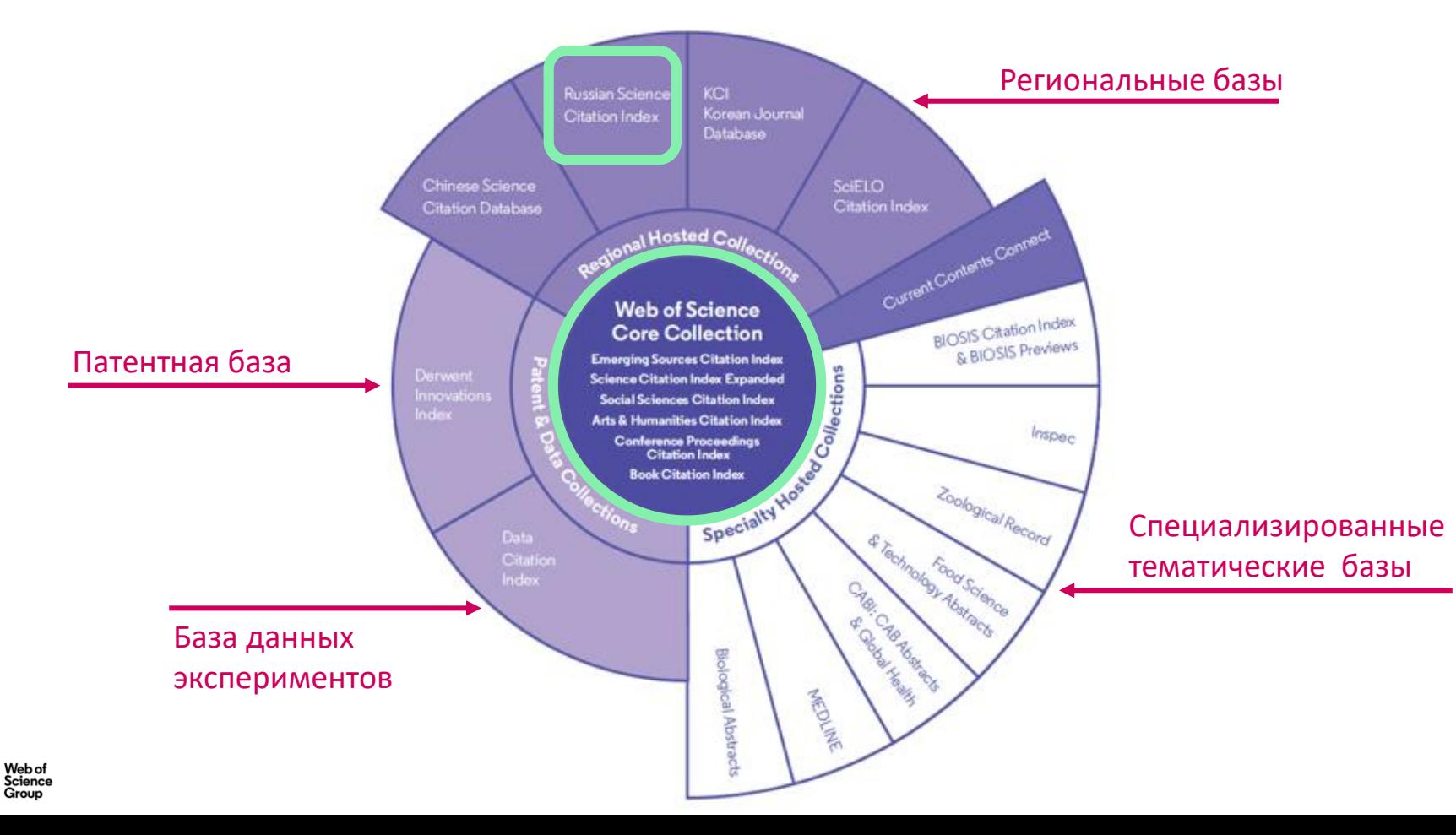

# **Как понять, какая научная информация является самой важной?**

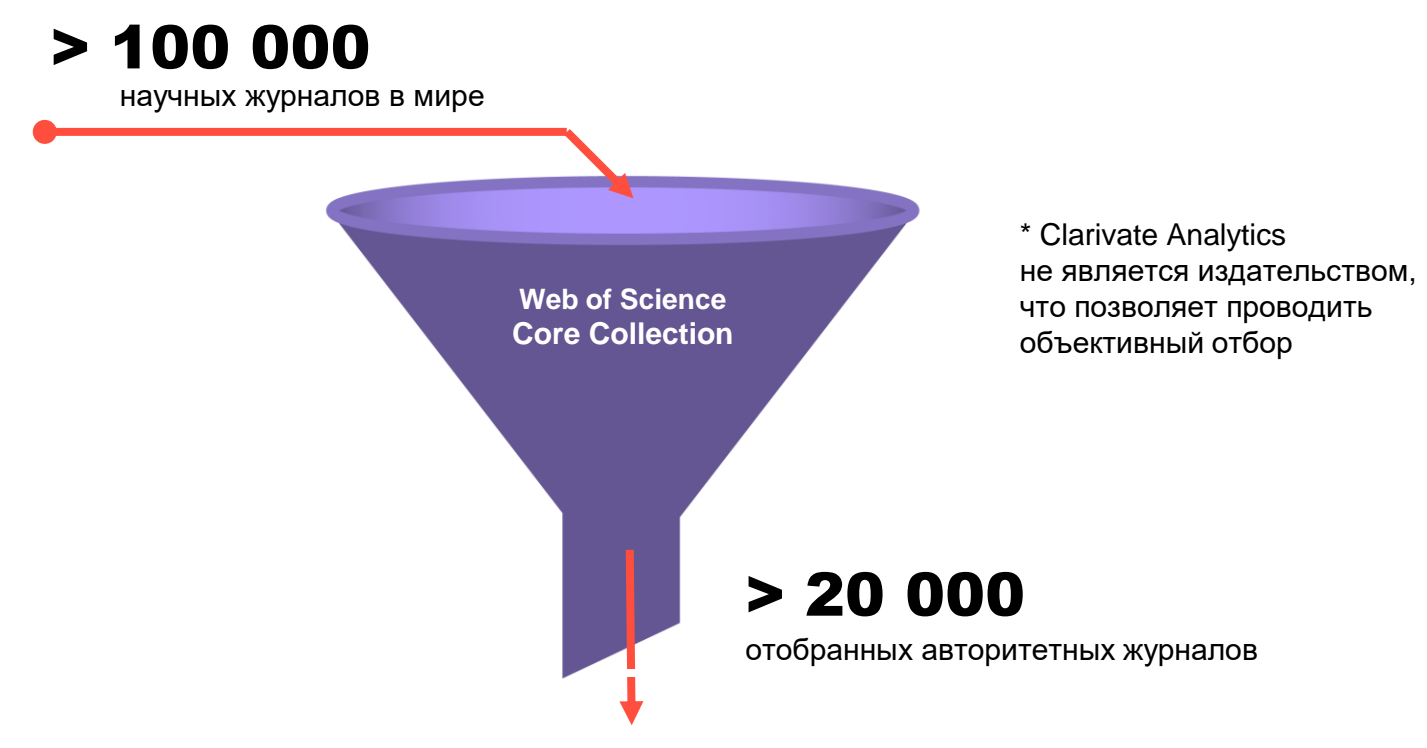

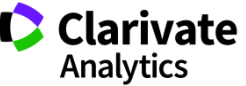

# **Web of Science Core Collection**

## **Web of Science Core Collection**

Science Citation Index Expanded **Social Sciences Citation Index** Arts & Humanities Citation Index **Emerging Sources Citation Index Book Citation Index Conference Proceedings Citation Index** 

- Международная мультидисциплинарная база данных:
- 21 000+ журналов ( 12 000+ с импакт-фактором),
- 200 000+ материалов конференций,
- 100 000+ научных монографий
- Публикации, прошедшие процедуру научного рецензирования
- Отбор источников независимыми экспертами
- Свыше <sup>74</sup> млн записей научных публикаций
- 12,6 млн записей с указанием источников финансирования
- Данные о публикациях и цитировании с 1900 года
- Ежедневные обновления

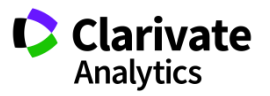

**Доступ к платформе Web of Science**

# **webofscience.com**

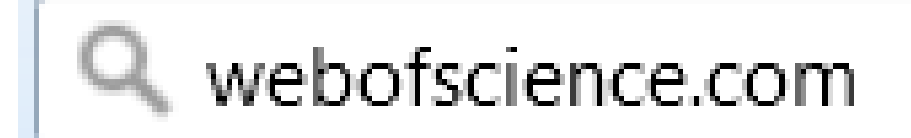

**Создание профиля =** 

**доступ из дома, сохранение поисков, настройка оповещений**

![](_page_6_Picture_5.jpeg)

# **Символы усечения**

![](_page_7_Figure_1.jpeg)

![](_page_7_Picture_63.jpeg)

Su\$hov &

Suhov, Sukhov

? строго один символ

en?oblast  $\sqrt[3]{ }$ 

entoblast, endoblast

![](_page_7_Picture_8.jpeg)

## **Логические операторы**

![](_page_8_Figure_1.jpeg)

![](_page_8_Picture_2.jpeg)

# **Операторы точного поиска**

66 99 [кавычки] Для поиска конкретных фраз и выражений поместите поисковый запрос в кавычки

NEAR/x Поиск в пределах указанного количества слов (х) в одном поле (по умолчанию 15 слов)

SAME Используется исключительно в поле адреса (Address). Слова должны содержаться в пределах одного адреса

![](_page_9_Picture_4.jpeg)

**Доступ к платформе Web of Science**

# **webofscience.com**

![](_page_10_Picture_2.jpeg)

**Создание профиля =** 

**доступ из дома, сохранение поисков, настройка оповещений**

![](_page_10_Picture_5.jpeg)

### **Создание профиля пользователя в Web of Science**

![](_page_11_Picture_1.jpeg)

### **Поиск по всем базам данных**

![](_page_12_Picture_10.jpeg)

![](_page_12_Picture_2.jpeg)

### **Поиск по всем базам данных**

Human acute myeloid leukemia is **organized** as a hierarchy that originates from a primitive hematopoietic cell

ABTOP:: Bonnet, D (Bonnet, D); Dick, JE (Dick, JE) Показать ResearcherID и ORCID

#### **NATURE MEDICINE**

Том: 3 Выпуск: 7 Стр.: 730-737 DOI: 10.1038/nm0797-730 Опубликовано: JUL 1997 **Тип документа: Article** Просмотреть Impact Factor журнала

#### Аннотация

On the subject of acute myeloid leukemia (AML), there is little consensus about the target cell within the hematopoietic stem cell hierarchy that is susceptible to leukemic transformation, or about the mechanism that underlies the phenotypic, genotypic and clinical heterogeneity. Here we demonstrate that the cell capable of initiating human AML in non-obese diabetic mice with severe combined immunodeficiency disease (NOD/SCID mice)-termed the SCID leukemia-

initiating cell, or SL-IC-possesses the differentiative and proliferative capacities and the pote ICs from all subtypes of AML analyzed, regardless of the heterogeneity in maturation characi CD38(-), similar to the cell-surface phenotype of normal SCID-repopulating cells, suggesting cells, are the target for leukemic transformation. The SL-ICs were able to differentiate in vive organized as a hierarchy.

Ланная запись из:  $(CD34(+))$ Web of Science Core Collection ted progenitor Просмотр записи в других базах nic clone is данных: Просмотреть биологические данные (в **BIOSIS Citation Index)** Просмотреть биологические данные (в **BIOSIS Previews)** Просмотреть биологические данные (в **BIological Abstracts)** Просмотреть медицинские данные (в MEDLINE®)

em cell. The SL-

Сеть цитирований **R** Web of Science Core Collection 3931 цитирований **• Создать оповешение о** цитировании Общее количество цитирований 4,306 в все базы данных Показать больше 38 Пристатейных ссылок **Просмотр Related Records** 

![](_page_13_Picture_10.jpeg)

# **Поиск по всем базам данных BIOSIS**<br>Категории/классификация

Области исследований: Life Sciences & Biomedicine - Other Topics; Environmental Sciences & Ecology; Mathematical & Computational Biology OCHOBHLIE HATIPABJEHUS: Biogeography (Population Studies); Terrestrial Ecology (Ecology, Environmental Sciences); Models and Simulations (Computational Biology)

Код направления: 04500, Mathematical biology and statistical methods; 07502, Ecology: environmental biology - General and methods; 07508, Ecology: environmental biology - Animal; 10515, Biophysics - Biocybernetics; 62800, Animal distribution

#### Таксономические данные:

![](_page_14_Picture_56.jpeg)

## **Zoological Records**

Прочие дескрипторы: geographic distribution

#### Категории/классификация

Области исследований: Zoology; Environmental Sciences & Ecology ОБЩИЕ ТЕРМИНЫ: Techniques; Zoogeography; Land zones Данные дескрипторов:

![](_page_14_Picture_57.jpeg)

![](_page_14_Picture_11.jpeg)

## **Расширенный поиск в Web of Science**

![](_page_15_Picture_22.jpeg)

#### Период

Все годы (1900 - 2018)

 $\blacktriangledown$ 

ДРУГИЕ ПАРАМЕТРЫ •

![](_page_15_Picture_5.jpeg)

### **Расширенный поиск в Web of Science**

![](_page_16_Picture_14.jpeg)

### **Можно делать поиск по области или по стране**

![](_page_16_Picture_3.jpeg)

### **Поиск по пристатейной библиографии в Web of Science**

![](_page_17_Picture_24.jpeg)

Период

Все годы (1900 - 2018)

▼

ДРУГИЕ ПАРАМЕТРЫ •

![](_page_17_Picture_5.jpeg)

### **Поиск по пристатейной библиографии в Web of Science**

![](_page_18_Picture_36.jpeg)

\* Процитированный заголовок – конкретная статья \*\* Процитированная работа – монография, журнал или сборник конференции

![](_page_18_Picture_3.jpeg)

### **Поиск по организации**

![](_page_19_Picture_14.jpeg)

![](_page_19_Picture_2.jpeg)

### **Сохранение Истории поиска**

![](_page_20_Picture_10.jpeg)

![](_page_20_Picture_2.jpeg)

### **Сохранение и экспорт результатов поиска**

![](_page_21_Figure_1.jpeg)

![](_page_21_Picture_2.jpeg)

### **Оповещения о цитированиях**

![](_page_22_Picture_11.jpeg)

### **Оповещения о цитированиях определенной статьи**

![](_page_23_Picture_12.jpeg)

![](_page_23_Picture_2.jpeg)

### **Управление оповещениями**

![](_page_24_Picture_1.jpeg)

#### Сохраненные поисковые запросы и оповещения

#### << Вернуться на предыдущую страницу

![](_page_24_Picture_23.jpeg)

![](_page_24_Picture_5.jpeg)

### **Детальный анализ с помощью Анализа результатов**

![](_page_25_Picture_12.jpeg)

### **Более подробно о наших ресурсах: онлайн-семинары и канал YouTube**

Информация, ускоряющая инновации

![](_page_26_Picture_2.jpeg)

# **www.Clarivate.ru**

27

### **Полезные ссылки**

![](_page_27_Picture_1.jpeg)

![](_page_27_Picture_2.jpeg)

![](_page_27_Picture_3.jpeg)

![](_page_27_Picture_4.jpeg)

my.endnote.com

![](_page_27_Picture_6.jpeg)

https://publons.com

![](_page_27_Picture_8.jpeg)

youtube.com/WOKtrainingsRussian

Служба поддержки: Wosg.support@Clarivate.com

![](_page_27_Picture_11.jpeg)

# Web of<br>Science<br>Group

# **Thank you**

Варвара Соседова Varvara.Sosedova@Clarivate.com

clarivate.ru

Web of Science Group retains all intellectual property rights in, and asserts rights of confidentiality over, all parts of its response submitted within this presentation. By submitting this response we authorise you to make and distribute such copies of our proposal within your organisation and to any party contracted directly to solely assist in the evaluation process of our presentation on a confidential basis. Any further use will be strictly subject to agreeing appropriate terms.

IC | A Clarivate Analytics company